| Reg. No.: | <b>Code No. 9014</b> |
|-----------|----------------------|
| Name :    |                      |

Time: 2 Hours Cool-off time: 15 Minutes

## Second Year – March 2018

Part - II

### COMPUTER INFORMATION TECHNOLOGY

Maximum: 60 Scores

#### General Instructions to Candidates:

- There is a 'Cool-off time' of 15 minutes in addition to the writing time.
- Use the 'Cool-off time' to get familiar with questions and to plan your answers.
- Read questions carefully before answering.
- Read the instructions carefully.
- Calculations, figures and graphs should be shown in the answer sheet itself.
- Malayalam version of the questions is also provided.
- Give equations wherever necessary.
- Electronic devices except non-programmable calculators are not allowed in the Examination Hall.

# വിദ്യാർത്ഥികൾക്കുള്ള പൊതുനിർദ്ദേശങ്ങൾ :

- നിർദ്ദിഷ്ട സമയത്തിന് പുറമെ 15 മിനിറ്റ് 'കൂൾ ഓഫ് ടൈം' ഉണ്ടായിരിക്കും.
- 'കൂൾ ഓഫ് ടൈം' ചോദ്യങ്ങൾ പരിചയപ്പെടാനും ഉത്തരങ്ങൾ ആസൂത്രണം ചെയ്യാനും ഉപയോഗിക്കുക.
- ഉത്തരങ്ങൾ എഴുതുന്നതിന് മുമ്പ് ചോദ്യങ്ങൾ ശ്രദ്ധാപൂർവ്വം വായിക്കണം.
- നിർദ്ദേശങ്ങൾ മുഴുവനും ശ്രദ്ധാപൂർവ്വം വായിക്കണം.
- കണക്ക് കൂട്ടലുകൾ, ചിത്രങ്ങൾ, ഗ്രാഫുകൾ, എന്നിവ ഉത്തരപേപ്പറിൽ തന്നെ ഉണ്ടായിരിക്കണം.
- ചോദ്യങ്ങൾ മലയാളത്തിലും നല്ലിയിട്ടുണ്ട്.
- ആവശ്യമുള്ള സ്ഥലത്ത് സമവാക്യങ്ങൾ കൊടുക്കണം.
- പ്രോഗ്രാമുകൾ ചെയ്യാനാകാത്ത കാൽക്കുലേറ്ററുകൾ ഒഴികെയുള്ള ഒരു ഇലക്ട്രോണിക് ഉപകരണവും പരീക്ഷാഹാളിൽ ഉപയോഗിക്കുവാൻ പാടില്ല.

|   |                                                   | 1                                 | memor    | y is p               | olaced bety | ween CP    | U and   | RAM.           |         |           |                   |   |
|---|---------------------------------------------------|-----------------------------------|----------|----------------------|-------------|------------|---------|----------------|---------|-----------|-------------------|---|
|   | SMF                                               | PS stan                           | ds for   |                      | ·           |            |         |                |         |           |                   |   |
|   | Dou                                               | ble dat                           | a type   | takes                | ·           | _bytes.    |         |                |         |           |                   |   |
|   | Wra                                               | pping                             | of data  | and t                | functions i | nto a sin  | igle un | it is called   |         | _·        |                   |   |
|   |                                                   |                                   | is a n   | nemb                 | er function | on that i  | is auto | omatically ex  | ecuted  | l when a  | n object is       |   |
|   | (Qu                                               | estions                           | s 6 to 1 | <b>8)</b> : <i>A</i> | Answer ar   | ıy Eleve   | n que   | stions. Each   | carrie  | s two Sco | ores.             |   |
|   |                                                   |                                   |          |                      |             |            |         |                |         | (Scores   | $s:11\times 2=22$ | ) |
|   | Cate                                              | gories                            | the fol  | lowii                | ng devices  | into inp   | ut and  | output device  | es:     |           |                   |   |
|   | (a)                                               | OMR                               |          | (b)                  | Plotter     |            | (c)     | Track ball     | (d)     | Mouse     |                   |   |
|   | Whi                                               | ch type                           | e of RA  | M re                 | equires pei | riodic ref | freshm  | ent ? Give rea | ason.   |           |                   |   |
|   |                                                   |                                   |          |                      | ck speed o  |            | es the  | efficiency of  | î a pro | ocessor." | Explain the       |   |
|   | (a)                                               | What                              | are Re   | giste                | ers ?       |            |         |                |         |           | (Score: 1)        | ) |
|   | (b)                                               | (b) Name the following registers: |          |                      |             |            |         |                |         |           |                   |   |
|   |                                                   | (i)                               | That l   | keep                 | track of th | e addres   | s of in | struction to b | e exec  | uted next | . (Score: ½)      | ) |
|   |                                                   | (ii)                              | That l   | nold a               | an instruct | ion until  | it is d | ecoded.        |         |           | (Score: ½)        | ) |
|   | Find out the opcode and operand of the following: |                                   |          |                      |             |            |         |                |         |           |                   |   |
|   | (a)                                               | MOV                               | ΈA, Ε    | 3                    |             |            | (b)     | ADD A, B       |         |           |                   |   |
|   | (c)                                               | LDA                               | 2400     |                      |             |            | (d)     | CLR R1         |         |           |                   |   |
| 4 |                                                   |                                   |          |                      |             |            | 2       |                |         |           |                   |   |

(Questions 1 to 5): Answer all questions. Each carries one Score. (Scores:  $5 \times 1 = 5$ )

|     | മുതൽ 5 വരെ എല്ലാ ചോ<br>സ്കോർ വീതം.)                       | ര്യങ്ങൾക്കും ഉ     | <u>റ</u> ത്തരമെഴുതു |                | ദൃത്തിനും<br>ഡ് : 5 × 1 = 5) |
|-----|-----------------------------------------------------------|--------------------|---------------------|----------------|------------------------------|
|     | മെമ്മറിയാണ് CPU-                                          | നും RAM-നും മ      | മദ്ധ്യേ ഉപയോ        | ഗിക്കുന്നത്.   |                              |
| SMI | PS-ന്റെ പൂർണ്ണരൂപം                                        | ആണ്.               |                     |                |                              |
| Dou | ıble ഡാറ്റ ടൈപ് സ്റ്റോർ ചെ                                | യ്യുന്നതിന്        | ബൈറ്റ               | ുകൾ ഉപയോഗിം    | ക്കുന്നു.                    |
|     | റ്റയും ഫംഗ്ഷനും ഒരുമിച്ച് <sub>'</sub><br>യുന്നു.         | ചേർത്ത് ഒരു യ      | ുണിറ്റ് ആക്കു       | ന്നതിനെ        | എന്നു                        |
| ഒരു | ഓബ്ജക്ല് നിർമ്മിക്കുമ്പോഗ                                 | ർ എക്സിക്യൂട്ട് ചെ | പയ്യുന്ന മെമ്പര്    | ർ ഫംഗ്ഷൻ       | ആണ്.                         |
|     | മുതൽ 18 വരെ ഏതെജ<br>റദ്യത്തിനും 2 സ്കോർ വീതം              |                    | ാദ്യങ്ങൾക്കും       |                |                              |
|     | ഴെ പറയുന്നവ ഇൻപുട്ട് ഉപ<br>ിക്കുക.                        | കരണങ്ങൾ ഒ          | ൗട്ട്പുട്ട് ഉപകര    | ണങ്ങൾ എന്നി    | ങ്ങനെ തരം                    |
| (a) | OMR (b) Plotter                                           | (c)                | Track ball          | (d) Mouse      |                              |
| ഏര  | നു വിധത്തിലുള്ള RAM ആ                                     | ണ് ഇടയ്ക്കിടെ റി   | ഫ്രഷ് ചെയ്യേം       | ണ്ടത് ? കാരണം  | എഴുതുക.                      |
|     | വഡ് ലെങ്തും ക്ലോക്ക് സ്പീ<br>ഡ് ലെങ്ത്, ക്ലോക്ക് സ്പീഡ് ര |                    |                     |                | യിക്കുന്നു."                 |
| (a) | രജിസ്റ്റർ എന്നാൽ എന്ത്                                    | ?                  |                     |                | (സ്കോർ : 1)                  |
| (b) | താഴെപ്പറയുന്ന രജിസ്റ്റർ പ                                 | ഏതെന്ന് പറയു       | <del>ക</del> :      |                |                              |
|     | (i) അടുത്ത് എക്ലിക്യൂട്ട                                  | ള് ചെയ്യേണ്ട       | <u>ഇ</u> ൻസ്ട്രക്ഷ  | 1ന്റെ അഡ്രസ്സ് |                              |
|     | സൂചിപ്പിക്കുന്നത്.                                        |                    |                     | 2              | (ണ്ണോർ : ½)                  |
|     | (ii) ഡീകോഡ് ചെയ്യുന്ന                                     | തുവരെ ഒരു ഇ        | ൯സട്രകഷൻ            | സൂക്ഷിക്കുന്നത | . (സ്കോര : ½)                |
| ഓപ  | പ്കോഡും ഓപ്പറാന്റും താഴെ                                  | ഴ തന്നിരിക്കുന്ന   | റവയിൽ നിന്ന         | ും കണ്ടെത്തുക  | :                            |
| (a) | MOVE A, B                                                 | (b)                | ADD A, B            |                |                              |
| (c) | LDA 2400                                                  | (d)                | CLR R1              |                |                              |
|     |                                                           | 2                  |                     |                | РΤО                          |

11. Consider the following code:

```
for i = 1; i < = 15; i ++)

{

    if (i% 2 == 0)

    continue;

    cout <<i<<"\n";
}
```

(a) Write the output.

(Score : 1)

(b) Explain the purpose of break and continue.

(Score: 1)

12. (a) What is meant by polymorphism?

(Score: 1)

(b) How polymorphism implemented in C++?

(Score: 1)

13. Consider the following:

- (i) class student : public mark
- (ii) class alpha: public beta, public gamma
- (a) Which feature of OOP is mentioned above?

(Score : 1)

(b) Point out the difference between these two.

(Score : 1)

14. (a) What is destructor?

- (Score : 1)
- (b) "Destructors cannot be over loaded." Do you agree ? Justify your answer. (Score: 1)
- 15. Explain any two visibility modes.

16.

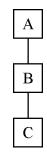

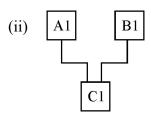

(a) Name the inheritance mentioned above.

(Score: 1)

(b) Identify the base classes of the two inheritance.

(Score: 1)

## 11. താഴെ തന്നിരിക്കുന്ന കോഡ് പരിഗണിക്കുക :

```
for i = 1; i < = 15; i ++)

{

    if (i% 2 == 0)

        continue;

    cout <<i<<"\n";
}
```

(a) ഔട്ട്പുട്ട് എന്തെന്ന് എഴുതുക.

- (സ്കോർ : 1)
- (b) break, continue എന്നീ സ്റ്റേറ്റ്മെന്റുകളുടെ ആവശ്യം വിശദീകരിക്കുക. (സ്കോർ: 1)
- 12. (a) പോളിമോർഫിസം എന്നാൽ എന്ത് ? (സ്കോർ : 1)
  - (b) എങ്ങനെയാണ് പോളിമോർഫിസം C++ ൽ പ്രാവർത്തികമാക്കുന്നത് ? (സ്കോർ : 1)
- 13. താഴെപ്പറയുന്നവ പരിഗണിക്കുക :
  - (i) class student : public mark
  - (ii) class alpha: public beta, public gamma
  - (a) OOP-ന്റെ ഏത് സവിശേഷതയാണ് മേൽപ്പറഞ്ഞിരിക്കുന്നത് ? (സ്കോർ : 1)
  - (b) രണ്ട് ഡിക്ലറേഷനുകളും തമ്മിലുള്ള വൃത്യാസം എന്തെന്ന് സൂചിപ്പിക്കുക. (സ്കോർ: 1)
- 14. (a) Destructor എന്നാൽ എന്ത് ? (സ്കോർ : 1)
  - (b) "ഡിസ്പ്രക്ടറുകളെ ഓവർലോഡ് ചെയ്യാൻ സാധ്യമല്ല." ഇതിനോട് നിങ്ങൾ യോജിക്കുന്നുണ്ടോ ? ഉത്തരം സമർത്ഥിക്കുക. (സ്കോർ : 1)
- 15. ഏതെങ്കിലും രണ്ട് വിസിബിലിറ്റി മോഡുകൾ വിശദീകരിക്കുക.

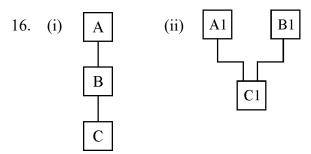

- (a) മുകളിൽ സൂചിപ്പിച്ചിട്ടുള്ള ഇൻഹെറിറ്റൻസ് രീതികൾ ഏവ ? (സ്കോർ : 1)
- (b) ഈ രണ്ട് ഇൻഹെറിറ്റൻസുകളുടെയും ബേസ് ക്ലാസ്സുകൾ കണ്ടെത്തുക. (സ്കോർ : 1)

17. (a) Explain functions seekg() and tellg().

(Score : 1)

(b) What will be the actions of following statements?

(Score: 1)

(i) fl.seekg(0, ios : : end);

(ii) fl.seekg(-1,ios::cur);

18. (a) What is a Relation?

(Score: 1)

(b) Define the terms tuple and attribute.

(Score: 1)

(Questions 19 to 27): Answer any seven questions. Each carries three Scores.

(Scores:  $7 \times 3 = 21$ )

19. "Data stored in some memory is lost when the power is turned off."

(a) Which memory is mentioned above?

(Score : 1)

(b) Explain different type of such memory.

(Scores: 2)

20. "LCD display is suitable for Laptop Computer."

(a) Write any two reasons for this.

(Score: 1)

(b) Compare LCD and CRT monitors.

(**Scores** : 2)

21. Explain the functions of control unit and ALU.

22. Write the technical specifications for the following:

- (a) Processor
- (b) Hard disk
- (c) Monitor

23. (a) Explain relational operators.

(**Scores** : 2)

(b) Arrange the following operators in the order of precedence :

(Score: 1)

9014

| 17.  | (a)                                                                 | seekg( ), tellg( ) എന്നീ ഫംഗ്ഷനുകൾ വിശദമാക്കുക.        | (സ്കോർ : 1)           |  |  |  |  |
|------|---------------------------------------------------------------------|--------------------------------------------------------|-----------------------|--|--|--|--|
|      | (b)                                                                 | റുക.                                                   |                       |  |  |  |  |
|      |                                                                     | (i) fl.seekg(0, ios : : end);                          |                       |  |  |  |  |
|      |                                                                     | (ii) fl.seekg(-1,ios::cur);                            | (സ്കോർ : 1)           |  |  |  |  |
| 18.  | (a)                                                                 | റിലേഷൻ എന്നാൽ എന്ത് ?                                  | (സോർ : 1)             |  |  |  |  |
|      | (b)                                                                 | tuple, attribute എന്നിവ എന്തെന്ന് നിർവ്വചിക്കുക.       | (സ്കോർ : 1)           |  |  |  |  |
|      | (19                                                                 | മുതൽ 27 വരെ ഏതെങ്കിലും 7 ചോദൃങ്ങൾക്കും ഉ               | ത്തരമെഴുതുക. ഓരോ      |  |  |  |  |
|      | ചോ                                                                  | ദൃത്തിനും 3 സ്കോർ വിതം.)                               | (സ്കോർസ്: 7 × 3 = 21) |  |  |  |  |
| 19.  | "പവ                                                                 | uർ ഓഫ് ചെയ്യുമ്പോൾ ചിലതരം മെമ്മറികളിൽ ഉള്ള ഡാറ്റ ന     | ഷ്ടപ്പെടുന്നു."       |  |  |  |  |
|      | (a)                                                                 | മുകളിൽ പറഞ്ഞിരിക്കുന്ന മെമ്മറി ഏത് ?                   | (സ്കോർ : 1)           |  |  |  |  |
|      | (b)                                                                 | ഇത്തരം മെമ്മറിയുടെ വിഭിന്ന തരങ്ങൾ ഏതൊക്കെയെന്ന് ര      | വിശദീകരിക്കുക.        |  |  |  |  |
|      |                                                                     |                                                        | (സ്കോർസ് : 2)         |  |  |  |  |
| 20.  | "LC                                                                 | D ഡിസ്പ്ലേകളാണ് ഫ്ലോപ്പ് കമ്പ്യൂട്ടറുകൾക്ക് അനുയോജ്യമാ | യത്."                 |  |  |  |  |
|      | (a)                                                                 | ഇതിനുള്ള രണ്ട് കാരണങ്ങൾ എഴുതുക.                        | (സ്കോർ : 1)           |  |  |  |  |
|      | (b)                                                                 | LCD, CRT എന്നീ മോനിറ്ററുകൾ തമ്മിൽ താരതമ്യം ചെയ്യുക     | (സ്കോർസ്: 2)          |  |  |  |  |
| 21.  | കണ്                                                                 | ർട്രോൾ യൂണിറ്റിന്റെയും ALU ന്റെയും പ്രവർത്തനം വിശദീകര  | രിക്കുക.              |  |  |  |  |
| 22.  | താര                                                                 | ഴ പറയുന്നവയുടെ സാങ്കേതിക വിവരണം എഴുതുക :               |                       |  |  |  |  |
|      | (a)                                                                 | Processor (b) Hard disk (c) Monitor                    |                       |  |  |  |  |
| 23.  | (a)                                                                 | റിലേഷണൽ ഓപ്പറേറ്ററുകൾ വിശദമാക്കുക.                     | (സ്കോർസ് : 2)         |  |  |  |  |
|      | (b) താഴെ തന്നിട്ടുള്ള ഓപ്പറേറ്ററുകളെ അവയുടെ മുൻഗണനാക്രമം അനുസരിച്ച് |                                                        |                       |  |  |  |  |
|      |                                                                     | ക്രമീകരിക്കുക :                                        |                       |  |  |  |  |
|      |                                                                     | *,?:,++,!=                                             | (സോർ : 1)             |  |  |  |  |
| 9014 | 1                                                                   | 7                                                      | P.T.O.                |  |  |  |  |

- 24. (a) What is a Constructor? (Score: 1)
  - (b) Explain any two types of constructors. (Scores: 2)
- 25. The main program is given below:

```
void main()
{
      cout << volume (12, 50, 25);
      cout << volume (55, 30);
}</pre>
```

Write function definitions for the two functions; one is to find the volume of rectangular box and the other to find the volume of cylinder.

[Hint : Volume of cylinder = 
$$\pi r^2 h$$
  
Volume of rectangle box =  $l \times b \times h$ ]

- 26. What are the differences between public inheritance and protected inheritance?
- 27. (a) What is a DBMS? (Score: 1)
  - (b) Write any four advantages of DBMS. (Scores: 2)

(Questions 28 to 32): Answer any three. Each carries 4 Scores. (Scores:  $3 \times 4 = 12$ )

- 28. (a) "Now-a-days USB flash drives become more common than optical disk." Write any three advantages of USB drive over optical disk. (Scores: 2)
  - (b) Name two input devices that use character recognition technology. (Scores: 2)

9014 8

- 24. (a) കൺസ്രുകൂർ എന്നാൽ എന്ത് ? (സ്കോർ : 1)
  - (b) ഏതെങ്കിലും രണ്ടുതരത്തിലുള്ള കൺസ്രക്ടറുകളെക്കുറിച്ച് വിവരിക്കുക. (സ്കോർസ്: 2)
- 25. താഴെ ഒരു main program തന്നിരിക്കുന്നു :

```
void main()
{
      cout << volume (12, 50, 25);
      cout << volume (55, 30);
}</pre>
```

ഇതിൽ പറഞ്ഞിരിക്കുന്ന രണ്ട് ഫംഗ്ഷനുകളുടെയും ഡഫനിഷൻ എഴുതുക; ഒരെണ്ണം ചതുരസ്തംഭത്തിന്റെ വ്യാപ്തം കാണുവാനും, മറ്റൊന്ന് സിലിണ്ടറിന്റെ വ്യാപ്തം കാണുവാനും വേണ്ടിയുള്ളതാണ്.

> [Hint : Volume of cylinder =  $\pi r^2 h$ Volume of rectangle box =  $l \times b \times h$ ]

- 26. പബ്ലിക് ഇൻഹെറിറ്റൻസും പ്രൊട്ടക്ടഡ് ഇൻഹെറിറ്റൻസും തമ്മിലുള്ള വ്യത്യാസങ്ങൾ എന്തെല്ലാം ?
- 27. (a) DBMS എന്നാൽ എന്ത് ? (സ്കോർ : 1)
  - (b) DBMS-ന്റെ ഏതെങ്കിലും 4 ഗുണങ്ങൾ എഴുതുക. (സ്കോർസ്: 2)
  - (28 മുതൽ 32 വരെ ഏതെങ്കിലും 3 ചോദ്യങ്ങൾക്കും ഉത്തരമെഴുതുക. ഓരോ ചോദ്യത്തിനും 4 സ്കോർ വീതം.) (സ്കോർസ് :  $3 \times 4 = 12$ )
- 28. (a) "ഇക്കാലത്ത് USB ഫ്ലാഷ്ഡ്രൈവുകൾ ഒപ്റ്റിക്കൽ ഡിസ്കുകളെ അപേക്ഷിച്ച് കൂടുതൽ ഉപയോഗിച്ചു വരുന്നു." USB ഡ്രൈവുകൾക്ക് ഒപ്റ്റിക്കൽ ഡിസ്കുകളെ അപേക്ഷിച്ച് ഉള്ള ഗുണങ്ങൾ ഏതെല്ലാം ? (സ്കോർസ്: 2)
  - (b) കാരക്ടർ റഗഗ്നിഷ്യൻ ടെക്സോളജി ഉപയോഗിക്കുന്ന രണ്ട് ഇൻപുട്ട് ഉപകരണ-ങ്ങളുടെ പേര് എഴുതുക. (സ്കോർസ്: 2)

29. (a) Write the characteristics of ROM. (Scores: 2) Explain different types of ROM. (Scores: 2) (b) A class named item has the following details: 30. Data members: Item no, qty, price functions: read data() to read data members print() to calculate amount and print bill. [Hint : Amount=qty\*price] Define the class item. (a) (Scores: 3) Write a main program to input item details and to print bill using the above class. (b) (Score: 1) 31. Write a program to add two complex numbers by overloading + operator. 32. (a) Name the header file required to process data files in C++. (Score: 1) (b) Explain different file streams. (Scores: 3)

9014

- 29. (a) ROM-ന്റെ സവിശേഷതകൾ എഴുതുക. (സ്കോർസ്: 2)
  - (b) വിവിധതരത്തിലുള്ള ROM-നെപ്പറ്റി വിശദീകരിക്കുക. (സ്കോർസ്: 2)
- 30. Item എന്ന പേരിലുള്ള ക്ലാസ്സിൽ താഴെ തന്നിരിക്കുന്ന വിവരങ്ങൾ ഉണ്ട് :

Data members:

Item no, qty, price

functions:

read\_data()\_to read data members
print()\_to calculate amount and print bill.

[Hint : Amount=qty\*price]

(a) Item എന്ന ക്ലാസ്സ് define ചെയ്യുക.

- (സ്കോർസ്: 3)
- (b) ഈ ക്ലാസ്സ് ഉപയോഗിച്ച് item വിവരങ്ങൾ ഇൻപുട്ട് ചെയ്ത് ബില്ല് പ്രിന്റ് ചെയ്യുവാനുള്ള main program എഴുതുക. (സ്കോർ : 1)
- 31. രണ്ട് complex നമ്പറുകളെ add ചെയ്യുന്നതിന് + operator ഓവർലോഡ് ചെയ്ത് ഉപയോഗിക്കുന്ന പ്രോഗ്രാം എഴുതുക.
- 32. (a) C++ൽ ഡാറ്റ ഫയലുകൾ പ്രോസസ്സ് ചെയ്യാൻ ആവശ്യമായ ഹെഡർ ഫയലിന്റെ പേര് എഴുതുക. (സ്കോർ : 1)
  - (b) വിവിധ തരത്തിലുള്ള ഫയൽ സ്ത്രീമുകൾ വിശദീകരിക്കുക. (സ്കോർസ്: 3)